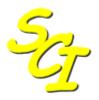

Scottish Care Information

SCI Store

# Installation & Configuration Guide CHI Interfaces

For SCI Store Release 8.3

25/02/2013 SCI-DPUG-013

© 2013 NHS National Services Scotland

| 1  | Intro                           | oduction                                                                                                    | 2              |
|----|---------------------------------|----------------------------------------------------------------------------------------------------|----------------|
|    | 1.1<br>1.2<br>1.3<br>1.4<br>1.5 | Purpose<br>Intended Audience<br>Overview<br>Compatibility<br>References                                              | .2<br>.2<br>.3 |
| 2  | СНІ                             | initial download                                                                                                    | 4              |
|    | 2.1<br>2.2<br>2.3<br>2.4        | Overview<br>File Retrieval<br>File splitting process<br>File Processing in to SCI Store                              | .4<br>.6       |
| 3  | СНІ                             | daily broadcast                                                                                                    | 8              |
|    | 3.1<br>3.2<br>3.3<br>3.4        | Overview<br>Batch File Setup<br>File Processing in to SCI Store<br>SCI Store Daily Broadcast Interface Matching Rule | .8<br>10       |
| 4  | СНІ                             | ACSC REGISTRATION 1                                                                                                  | 2              |
|    | 4.1<br>4.2<br>4.3               | Overview<br>CHI ACSC Registration Interface Setup<br>CHI ACSC Registration Interface Exceptions Management           | 12             |
| A  | PPEND                           | IX A: CHI INITIAL DOWNLOAD RECORD SPECIFICATION                                                                      | 6              |
| A  | PPEND                           | IX B: CHI BROADCAST RECORD SPECIFICATION 2                                                                           | 20             |
| Do | ocumei                          | nt Control 2                                                                                                    | 26             |

## 1 Introduction

## 1.1 Purpose

This document provides an overview of the installation and configuration option for the SCI Store CHI interfaces.

## 1.2 Intended Audience

This document is aimed at Local IM&T staff at a trust that runs the SCI Store.

Specifically it will be of benefit to staff that may be required to install or re-install the CHI Initial download, CHI Broadcast or CHI Registration interfaces or those who may have to change the configuration of any of these within the SCI Store server.

## 1.3 Overview

Every patient contained in SCI Store should relate to a corresponding record in the CHI mainframe system. The demographic data in Store can be updated to reflect changes to items in the CHI system.

This can be achieved by processing text files generated by the CHI system. The two types of files pertinent to Store are the "Initial Download File" and the "Daily Broadcast File". Both contain Patient Demographics.

The Initial Download File can be used to "seed" Store with the most recent Patient Demographics for a particular Health Board.

Thereafter, Broadcast Files will be generated daily from the mainframe and transferred to a standard server where Store can pick them up (see Figure 1). These contain updates to existing Patient Demographics as well as inserts for new patients newly added to the health board.

These Demographic changes are only received if the Patient on CHI has been "flagged" using the ACSC code assigned to that particular health board. The CHI ASCS Registration interface can be set up to ensure that all new patients added to store from interfaces other than CHI have an ACSC registration.

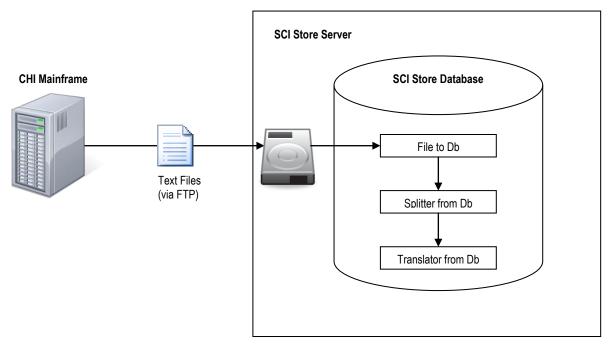

Figure 1: Generic Flow of data from CHI Mainframe to SCI Store Interface

## 1.4 Compatibility

The CHI Initial, CHI Broadcast and CHI Registration functionality is supported in SCI Store version 2.1 onwards.

## 1.5 References

The following documents provide additional information:

| Document                                               | Document Number |
|--------------------------------------------------------|-----------------|
| SCI Store - Interface - Installation and Configuration | NHSiS-GID-00112 |
| SCI Store – Data Matching Guide                        | NHSiS-GID-00168 |
| SCI Store – Exceptions Management Guide                | NHSiS-UGD-00094 |

## 2 CHI initial download

## 2.1 Overview

The CHI Initial download file can be used to populate a SCI Store database with patient demographic details for all patients within a particular health board. A request should be made to the CHI team for the creation of this file. Once available, a copy of the file can be sent using FTP from the CHI server to the local SCI Store server. Before processing in to SCI Store, the file should be split up in to manageable 'chunks' and these then fed to SCI store in a controlled manner. The initial download file is too big to process directly in to Store and if attempted, the SCI Store Windows Service will crash.

## 2.2 File Retrieval

The following steps detail how to establish an FTP connection to the CHI Mainframe and then how to transfer the file to the local SCI Store server.

1. Click Start > Run to open the FTP command prompt:

| Run   | ? 🛛                                                                                                    |
|-------|----------------------------------------------------------------------------------------------------|
| -     | Type the name of a program, folder, document, or<br>Internet resource, and Windows will open it for you. |
| Open: | ftp 💌                                                                                                    |
|       | OK Cancel <u>B</u> rowse                                                                                 |

2. The following window is displayed:

| 📾 C:\WINDOWS\system32\ftp.exe | - 🗆 🗙    |
|-------------------------------|----------|
| ftp>                          | <b>_</b> |
|                               |          |
|                               |          |
|                               |          |
|                               |          |
|                               |          |
|                               |          |
|                               |          |
|                               |          |
|                               |          |
|                               | -        |

3. Type in the Command "OPEN" and press Return. When Prompted for the "To" connection. Type in the IP address of the box that the Initial Download File was copied to and press Return. This information can be sourced from the CHI team.

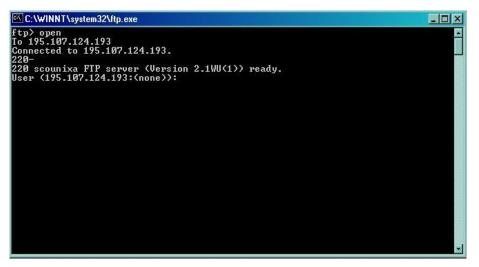

4. You should now be connected to the FTP Server. Next supply a username and password. You should now be logged into the FTP Server.

**NOTE:** You must confirm the name of the Initial Download File and the directory where it was placed. This information can be obtained from the CHI Team.

5. Standard DOS commands can be used to navigate to the directory where the Initial Download file exists.

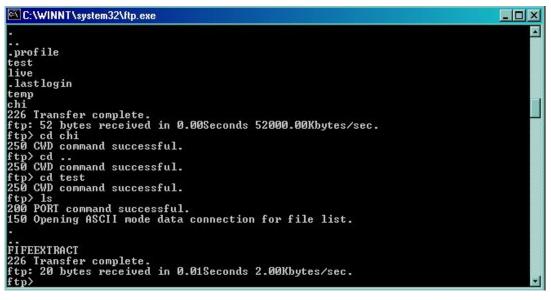

- 6. Before downloading the file, create a new folder on the SCI Store Server.
- e.g. C:\InitialDownloadTemp\
- 7. Next, in the FTP command window. Change the "Working Directory" to equal the directory you have just created on the SCI Store Server. This can be done by typing in the following command:
- e.g. LCD "C:\InitialDownloadTemp"

A message should now be displayed reading, "Local Directory is now InitialDownloadTemp" 10/10/2013 13:41:30 5

SCI Store CHI Interfaces – Install & configure

8. To copy the file, type in the following command, GET and press Return. When prompted for the "Remote File" type in the name of the Initial Download File and press Return.

The file should now be copied to the SCI Store Server into the directory detailed in Step 7.

## 2.3 File splitting process

Problems were experienced during testing due to the size of the Initial Download file; it's recommended that it be split into several smaller files. As a guide, the Initial Download File should be split every 25,000 lines / records.

This splitting could be done manually, however a Freeware application can be found in the SCI Store installation media in the following folder:

CD ROM>\Install\Extras\Text Magician

The following diagram illustrates this process:

| Add files                    | Click this box                                                                                                    | Include file separator                                                                                                    |
|------------------------------|----------------------------------------------------------------------------------------------------|----------------------------------------------------------------------------------------------------|
|                              | to combine files.                                                                                                    | Include blank line either side                                                                                                    |
|                              | Do it!<br>Files will be overwritten!<br>Edit only copies of files,<br>Not the originals.<br>Split files will be saved in<br>the same directory as the<br>source file.<br>All text is case sensitive | <ul> <li>Remove leading spaces/tabs</li> <li>Remove trailing spaces</li> <li>Remove all blank lines</li> <li>Add blank line after each line</li> <li>Capitalize first letter of each line</li> <li>Capitalize first letter of each word</li> <li>Capitalize all</li> <li>Lower case all</li> <li>Alphabetise lines in file(s)</li> <li>Remove text from the start of each line</li> </ul> |
| Solit A File                 |                                                                                                    | Remove text from everywhere                                                                                                    |
| Open FIFEEXTRACT             |                                                                                                    | Add text to the start of each line                                                                                                    |
| Lines in file 547993         |                                                                                                    | Add text to the end of each line Add text in new line after each line                                                                                                    |
| Split file into files        |                                                                                                    | Begin text Bemove text block                                                                                                    |
| Split file every 25000 lines |                                                                                                    | End text                                                                                                    |
| Split file at text           |                                                                                                    | Find text Replace text Replace with                                                                                                    |

The new 'split' files will be created in the directory where the Initial Download File copied to in Step 8 i.e.:

C:\InitialDownloadTemp\.

## 2.4 File Processing in to SCI Store

A CHI Initial Download interface should be created in SCI Store. The interface will consist of a file to database service, a splitter from database service and a translator from database service.

• **FileToDatabase.** This takes a file (which may contain one or more records) and writes a corresponding record into the database.

10/10/2013 13:41:30

- **SplitterFromDatabase.** Normally records are batched together. The SpliiterFromDatabase creates a series of single records from the batch.
- **TranslatorFromDatabase.** This component parses each record and writes a PatientMaster object to the database.

Further information regarding the configuration of these services can be found in the following document 'SCI Store - Interface - Installation and Configuration Guide', ref no NHSiS-GID-00112.

The split files (previously created in step 2.3) should then be copied to the 'source directory' as detailed in the file to database configuration. These will then be picked up and processed in to store.

**Note:** Refer to Appendix A for detailed information on the format of the CHI Initial Download file.

## 3 CHI daily broadcast

## 3.1 Overview

Having requested a CHI initial download from CHI, broadcast files will be created on a daily basis. These will contain any changes to existing patient demographic information and will also contain new patient inserts for patients that have been newly added to the health board.

Similar to the Initial Download files, the daily broadcast files will require to be transferred from the CHI server to the local SCI Store server. A batch file can be created on the SCI Store server to perform this task and should be scheduled to run daily at a predefined time.

The Batch File can be found on the following folder in the SCI Store installation media:

• <CD ROM>\Install\Extras\GetBroadcastFiles.Bat

**NOTE:** The batch file will have to be amended as per site configuration

## 3.2 Batch File Setup

Amendments should reflect installation paths on the SCI Store Server and the ACS Code assigned to that particular Health Board. ACS Codes can be obtained from the CHI Team in Dundee.

The batch file contains the following commands:

- 1. %windir%\system32\ftp.exe -s:%0
- 2. OPEN 195.107.124.193
- 3. [enter username]
- 4. [enter password]
- 5. BINARY
- 6. CD chi
- 7. PROMPT
- 8. LCD C:\"SCI Store\Data\CHIBroadcast\1-Source\Temp"
- 9. MGET f959c\*
- 10. CD done
- 11. MPUT f959c\*
- 12. CD ..
- 13. MDELETE f959c\*
- 14. BYE
- 15. COPY /Y C:\"SCI Store\Data\CHIBroadcast\1-Source\Temp\\*.\*" C:\"SCI Store\Data\CHIBroadcast\1-Source\Archive\
- 16. COPY /Y C:\"SCI Store\Data\CHIBroadcast\1-Source\Temp\\*.\*" C:\"SCI Store\Data\CHIBroadcast\1-Source\
- 17. ERASE /Q C:\"SCI Store\Data\CHIBroadcast\1-Source\Temp\\*.\*"

The following table details each step:

| Step | Description                                                                   |
|------|-------------------------------------------------------------------------------|
| 1    | Executes the FTP application                                                  |
| 2    | Opens a connection to the CHI Mainframe                                       |
| 3    | Supplies the username                                                         |
| 4    | Supplier the password                                                         |
| 5    | Sets the transfer type to binary                                              |
| 6    | Changes the directory                                                         |
| 7    | Turns "prompting" off                                                         |
| 8    | Changes the "working directory" on the SCI Store to the defined path. (\Temp) |
| 9    | Copies remote files from the CHI Server to the SCI Store – using a wildcard   |
| 10   | Changes the directory                                                         |
| 11   | Copies files from the SCI Store to the a remote directory on the CHI Server   |
| 12   | Changes the directory                                                         |
| 13   | Deletes files on the CHI Server using a wildcard                              |
| 14   | Closes the FTP connection                                                     |
| 15   | Archives (copies) the files on the SCI Store to the "archive" folder          |
| 16   | Copies the files to the directory where the CHI Broadcast can pick them up    |
| 17   | Removes the files from the specified directory (\Temp)                        |

Items in the batch file that require amending have been highlighted in the table above.

| Step 8  | This should reflect the path on the local SCI Store Server.                          |
|---------|--------------------------------------------------------------------------------------|
| Step 9  | The wildcard should be amended to reflect the ACS Code assigned to the Health Board. |
| Step 11 | The wildcard should be amended to reflect the ACS Code assigned to the Health Board. |
| Step 13 | The wildcard should be amended to reflect the ACS Code assigned to the Health Board. |
| Step 15 | The paths / folders should exist on the SCI Store Server or amend as required.       |
| Step 16 | The paths / folders should exist on the SCI Store Server – or amend as required.     |
| Step 17 | The path / folder should exist on the SCI Store Server – or amend as required.       |

## 3.3 File Processing in to SCI Store

A CHI Daily Broadcast interface should be created in SCI Store. The interface will consist of a file to database service, a splitter from database service and a translator from database service.

**FileToDatabase.** This takes a file (which may contain one or more records) and writes a corresponding record into the database.

**SplitterFromDatabase.** Normally records are batched together. The SplitterFromDatabase creates a series of single records from the batch.

**TranslatorFromDatabase.** This component parses each record and writes a PatientMaster object to the database.

**Note**: Further information regarding the configuration of these three parts can be found in: 'SCI Store - Interface - Installation and Configuration Guide', ref no NHSiS-GID-00112.

### 3.4 SCI Store Daily Broadcast Interface Matching Rule

When configuring matching rules for the CHI Daily Broadcast interface, you should create a single rule with the settings shown in the screenshot/table below.

Note: The document 'SCI Store – Data Matching Guide', ref no NHSiS-GID-00168, provides more details on creating matching rules.

| SC SC         | I Store        | Paisley            |                              |             |                     |               | My Setti     | ngs About Store | Log Out     |
|---------------|----------------|--------------------|------------------------------|-------------|---------------------|---------------|--------------|-----------------|-------------|
| Home          | Find Patient   | Find Result        | Find Document                | Find on CHI |                     |               |              | Patient ID:     | Go          |
|               | Co             | nfiguration        | Exceptions Mgmt              | Security    | Maintenance         | Reporting     | General      | Notifications   |             |
| Home > L      | ocal Patient I | Matching > Amer    | nd Matching Rules            |             |                     |               |              | User: admin on  | Test Server |
|               |                |                    |                              |             |                     |               |              |                 |             |
| Amend<br>Name | Existing P     | atient Match       | Algorithm<br>Valid ID Format |             |                     |               |              |                 |             |
| CHI Upda      | te             |                    | vana ibi ormac               |             |                     |               |              | Format Help     |             |
| Crill Opda    | 10             |                    |                              |             |                     |               |              | Format neip     |             |
| Patient       | Match Crite    | ria                | Patient Action               | [CHI]P      | AS Sur For Ini D    | ob Sex Add    | Pcd Src C/I  | D               |             |
| CHI Nur       | nber M         | fatch 💌            | C Insert                     |             | -   -   -   -       |               |              | Add             |             |
| PAS/C         |                |                    | • Update                     | 1 = 1       | - i - i - i - i     | - 1 - 1 - 1   | - 1 - 1 -    |                 |             |
| FM37C         |                |                    | C Add Alias                  |             |                     |               |              |                 |             |
|               | 4              | lo Match 🔽         | C Exception                  |             |                     |               |              |                 |             |
| Surnam        | e              |                    | C No Action                  |             |                     |               |              |                 |             |
|               | 1              | lo Match 🛛 👻       | Remove                       |             |                     |               |              |                 |             |
| Forenan       | ne M           | lo Match 🛛 🔽       |                              |             |                     |               |              |                 |             |
| First Init    | ial 🚺          | lo Match 🛛 🔽       |                              |             |                     |               |              | Move Up         |             |
| Date of       | Birth 💽        | lo Match 🛛 🔽       |                              |             |                     |               |              |                 |             |
| Sex           | 1              | lo Match 🛛 🔽       |                              |             |                     |               |              | Move Down       |             |
| Address       | 1              | lo Match 🛛 🔽       |                              |             |                     |               |              |                 |             |
| Postcod       | e N            | lo Match 🛛 🔽       |                              |             |                     |               |              |                 |             |
| Source        | System N       | lo Match 🛛 🔽       |                              |             |                     |               |              |                 |             |
| CHI Der       | nographics N   | lo Match 🛛 👻       |                              | Save        | 3                   | Exit          |              |                 |             |
|               |                |                    |                              |             |                     |               |              |                 |             |
|               |                |                    |                              |             |                     |               |              |                 |             |
| 🗆 Use         | 'X's as Manda  | tory field indicat | or checkbox.                 | 🗆 Рорц      | ulate missing CHI n | umbers from v | web service? |                 |             |

| Patient Match Criteria | Set CHI Number to 'Match' but leave all other criteria as 'No Match'.                                                                                                    |
|------------------------|----------------------------------------------------------------------------------------------------|
|                        | <b>Rationale:</b> The CHI Daily Broadcast file only sends<br>down the data items which have changed as part of the<br>transaction reported. e.g. surname is only included in<br>an amendment transaction if it was the data item that<br>changed. The only guaranteed data item is the 'New'<br>CHI Number and it is not possible to reliably match on |

|                       | any other criteria.                                                                                                    |
|-----------------------|----------------------------------------------------------------------------------------------------|
| Patient Action        | Set the action to 'Update'.<br>Rationale: The action to be performed (INSERT,<br>AMEND, CHANGE, TRANSFER, LINK, UNLINK,<br>DELETE) is determined by the transaction codes in the<br>CHI Daily Broadcast file and the patient action setting is<br>ignored. 'Update' is used as the default. |
| Default No Match Rule | You will also need this – leave it as it is.                                                                                                    |

Note: the CHI Initial Download format is listed in Appendix B.

## 4 CHI ACSC REGISTRATION

## 4.1 Overview

If a new Patient arrives in Store from an interface other than CHI, then it won't be included in the Daily Broadcast files that Store is currently receiving.

The CHI ACSC Registration Interface sends XML messages at a specified interval to the CHI Mainframe. The messages contain information with regard to new Patients that have arrived in Store. If the XML message is processed successfully on the CHI Mainframe, updates for the new Patient will be included in subsequent Daily Broadcast files.

Each XML message must contain a valid CHI Number. Without this, the message cannot be sent and an error will be recorded.

## 4.2 CHI ACSC Registration Interface Setup

From the "Interfaces" menu, select "Configuration" then "Maintain Services". From this Web Page, select New Service; create a New Service with a "Type" of "CHI Registration".

Supply the following settings:

- Service Name
- Polling Interval
- Batch Size
- Status (Ensure this is set to Off until the setup is complete)

This type of Interface doesn't use Patient Matching rules or Mappings. Click "Save" when done.

| SCI S                  | Store Pa                                                                                              | aisley                                                                                                    |                                                                                                    |                                                                                                    |                                                                                                    |                                                                                                    | My Setti                                                                                                    | ings About Store                                                                                                    | Log Out                                                                                                    |
|------------------------|----------------------------------------------------------------------------------------------------|----------------------------------------------------------------------------------------------------|----------------------------------------------------------------------------------------------------|----------------------------------------------------------------------------------------------------|----------------------------------------------------------------------------------------------------|----------------------------------------------------------------------------------------------------|----------------------------------------------------------------------------------------------------|----------------------------------------------------------------------------------------------------|----------------------------------------------------------------------------------------------------|
| ne Fi                  | nd Patient                                                                                            | Find Result                                                                                                    | Find Document                                                                                                    | Find on CHI                                                                                                    |                                                                                                    |                                                                                                    |                                                                                                    | Patient ID:                                                                                                    | Go                                                                                                    |
|                        | Conf                                                                                                  | iguration                                                                                                    | Exceptions Mgm                                                                                                    | Security                                                                                                    | Maintenance                                                                                                    | Reporting                                                                                                    | General                                                                                                    | Notifications                                                                                                    |                                                                                                    |
| e > Mair               | itain Interfa                                                                                         | ces > New Int                                                                                                    | erface                                                                                                    |                                                                                                    |                                                                                                    |                                                                                                    |                                                                                                    | User: admin on                                                                                                    | Test Server                                                                                                    |
|                        |                                                                                                    |                                                                                                    |                                                                                                    |                                                                                                    |                                                                                                    |                                                                                                    |                                                                                                    |                                                                                                    |                                                                                                    |
|                        |                                                                                                    |                                                                                                    |                                                                                                    |                                                                                                    |                                                                                                    |                                                                                                    |                                                                                                    |                                                                                                    |                                                                                                    |
|                        | Ne                                                                                                    | w Service D                                                                                                    | efinition                                                                                                    |                                                                                                    |                                                                                                    |                                                                                                    |                                                                                                    |                                                                                                    |                                                                                                    |
|                        |                                                                                                    |                                                                                                    |                                                                                                    |                                                                                                    |                                                                                                    |                                                                                                    |                                                                                                    |                                                                                                    |                                                                                                    |
|                        |                                                                                                    |                                                                                                    |                                                                                                    |                                                                                                    |                                                                                                    |                                                                                                    |                                                                                                    |                                                                                                    |                                                                                                    |
|                        |                                                                                                    |                                                                                                    |                                                                                                    | _                                                                                                    |                                                                                                    |                                                                                                    |                                                                                                    |                                                                                                    |                                                                                                    |
| ervice Ty              | pe                                                                                                    | CHIRe                                                                                                    | gistration                                                                                                    | *                                                                                                    |                                                                                                    |                                                                                                    |                                                                                                    |                                                                                                    |                                                                                                    |
| ervice Na              | ime                                                                                                   | My Tes                                                                                                    | st CHI Registration                                                                                                    |                                                                                                    |                                                                                                    |                                                                                                    |                                                                                                    |                                                                                                    |                                                                                                    |
| olling Into<br>econds) | erval                                                                                                 | 60                                                                                                    |                                                                                                    |                                                                                                    |                                                                                                    |                                                                                                    |                                                                                                    |                                                                                                    |                                                                                                    |
| atch Size<br>ecords)   |                                                                                                    | 10                                                                                                    |                                                                                                    |                                                                                                    |                                                                                                    |                                                                                                    |                                                                                                    |                                                                                                    |                                                                                                    |
| atus                   |                                                                                                    | O or                                                                                                    | n 🖲 Off                                                                                                    |                                                                                                    |                                                                                                    |                                                                                                    |                                                                                                    |                                                                                                    |                                                                                                    |
| atch Pati              | ent                                                                                                   | Defau                                                                                                    | It Match Patient                                                                                                    | /                                                                                                    |                                                                                                    |                                                                                                    |                                                                                                    |                                                                                                    |                                                                                                    |
|                        |                                                                                                    |                                                                                                    |                                                                                                    |                                                                                                    |                                                                                                    |                                                                                                    |                                                                                                    |                                                                                                    |                                                                                                    |
|                        |                                                                                                    |                                                                                                    |                                                                                                    |                                                                                                    |                                                                                                    |                                                                                                    |                                                                                                    |                                                                                                    |                                                                                                    |
|                        |                                                                                                    | Exit Save                                                                                                    | ]                                                                                                    |                                                                                                    |                                                                                                    |                                                                                                    |                                                                                                    |                                                                                                    |                                                                                                    |
|                        |                                                                                                    |                                                                                                    |                                                                                                    |                                                                                                    |                                                                                                    |                                                                                                    |                                                                                                    |                                                                                                    |                                                                                                    |
|                        | ne Fi<br>e > Mair<br>ervice Ty<br>ervice Na<br>ulling Inte<br>econds)<br>atch Size<br>ecords)<br>atus | ne Find Patient<br>Confi<br>e > Maintain Interfa<br>Net<br>ervice Type<br>ervice Name<br>illing Interval<br>econds)<br>atch Size<br>ecords) | Configuration         e > Maintain Interfaces > New Interfaces > New Interfaces > New Interfaces > New Interfaces > New Service D         ervice Type       CHIRe         ervice Type       CHIRe         ervice Name       My Text         atus       Condition | ne     Find Patient     Find Result     Find Document       Configuration     Exceptions Mgmt       e > Maintain Interfaces > New Interface       New Service Definition       ervice Type     CHIRegistration       ervice Name     My Test CHI Registration       econds)     60       atus     C on       econds)     atus | Find Patient     Find Result     Find Document     Find on CHI       Configuration     Exceptions Mgmt     Security       e > Maintain Interfaces > New Interface     New Service Definition   ervice Type CHIRegistration ervice Name My Test CHI Registration econds) atus        Interval econds) atus        econds       Interval econds) atus          Interval econds         Interval econds | ne     Find Patient     Find Result     Find Document     Find on CHI       Configuration     Exceptions Mgmt     Security     Maintenance       e > Maintain Interfaces > New Interface     New Service Definition     New Service Definition | ne       Find Patient       Find Result       Find Document       Find on CHI         Configuration       Exceptions Mgmt       Security       Maintenance       Reporting         e > Maintain Interfaces > New Interface         New Service Definition       Image: Security       Maintenance       Reporting         ervice Type       CHIRegistration       Image: Security       Image: Security       Image: Securit | e       Find Patient       Find Result       Find Document       Find on CHI         Configuration       Exceptions Mgmt       Security       Maintenance       Reporting       General         e > Maintain Interfaces > New Interface       New Service Definition       Image: Security Maintenance       Reporting       General         ervice Type       CHIRegistration       Image: Security Maintenance       Maintenance       Reporting       General         ervice Type       CHIRegistration       Image: Security Maintenance       Image: Security Maintenance <td>ne       Find Patient       Find Result       Find Document       Find on CHI       Patient ID:         Configuration       Exceptions Mgmt       Security       Maintenance       Reporting       General       Notifications         e &gt; Maintain Interfaces &gt; New Interface       User: admin on       User: admin on         New Service Definition       ▼         ervice Type       CHIRegistration       ▼         ervice Name       My Test CHI Registration       ■         ulting Interval econds)       B0       ■         atus       C on       Off         atus       C on       Off</td> | ne       Find Patient       Find Result       Find Document       Find on CHI       Patient ID:         Configuration       Exceptions Mgmt       Security       Maintenance       Reporting       General       Notifications         e > Maintain Interfaces > New Interface       User: admin on       User: admin on         New Service Definition       ▼         ervice Type       CHIRegistration       ▼         ervice Name       My Test CHI Registration       ■         ulting Interval econds)       B0       ■         atus       C on       Off         atus       C on       Off |

Next select and click on the new "CHI Registration" Interface that has just been created.

#### SCI Store CHI Interfaces – Install & configure

| TranslatorFromDatabase | HomerTranslator          | 10 | 10  | Off |
|------------------------|--------------------------|----|-----|-----|
| DocumentToDatabase     | Local_DocToDB            | 20 | 10  | Off |
| DocumentToDatabase     | Local_DocToDBv23         | 20 | 20  | Off |
| FileToDatabase         | MasterlabFile2DB         | 10 | 100 | Off |
| SplitterFromDatabase   | MasterlabSplitter        | 10 | 100 | Off |
| TranslatorFromDatabase | NashMasterlabTranslator  | 10 | 100 | Off |
| TranslatorFromDatabase | MasterlabTranslator      | 10 | 100 | Off |
| FileToDatabase         | MedipathFile2DB          | 10 | 10  | Off |
| SplitterFromDatabase   | MedipathSplitter         | 10 | 100 | Off |
| TranslatorFromDatabase | MedipathTranslator       | 10 | 10  | Off |
| FileToDatabase         | MiSYSFile2DB             | 20 | 20  | Off |
| TranslatorFromDatabase | MiSYSTranslator          | 20 | 20  | Off |
| FileToDatabase         | iLabFile2DB              | 20 | 20  | Off |
| SplitterFromDatabase   | iLabSplitter             | 20 | 20  | Off |
| TranslatorFromDatabase | iLabTranslator           | 20 | 20  | Off |
| ReferenceData          | ReferenceDataImport      | 10 | 100 | Off |
| DocumentToDatabase     | Remote_DocToDB           | 20 | 20  | Off |
| DocumentToDatabase     | Remote_File_Server       | 1  | 17  | Off |
| FileToDatabase         | TelepathFile2DB          | 10 | 10  | Off |
| SplitterFromDatabase   | TelepathSplitter         | 10 | 10  | Off |
| TranslatorFromDatabase | NashTelepathTranslator   | 10 | 100 | Off |
| TranslatorFromDatabase | TelepathTranslator       | 10 | 100 | Off |
| FileToDatabase         | XMLFile2DB               | 10 | 10  | Off |
| TranslatorFromDatabase | XMLTranslator            | 10 | 10  | Off |
| FileToDatabase         | XML31File2DB             | 10 | 10  | Off |
| TranslatorFromDatabase | XML31Translator          | 10 | 10  | Off |
| FileToDatabase         | XML40File2DB             | 10 | 10  | Off |
| TranslatorFromDatabase | XML40Translator          | 10 | 10  | Off |
| CHIRegistration        | My Test CHI Registration | 60 | 10  | Off |
|                        |                          |    |     |     |

Next click "Configure". The CHI Registration Interface configuration screen should now be displayed

| SC SC    | I Store Pa                  | isley     |                                                                         |              |              |           | My Settings | About Store      | Log Out    |
|----------|-----------------------------|-----------|-------------------------------------------------------------------------|--------------|--------------|-----------|-------------|------------------|------------|
| Home     | Find Patient                | Find Resu | t Find Docun                                                            | nent Find or | СНІ          |           | Pat         | ient ID:         | Go         |
|          | Configurat                  | ion Ex    | ceptions Mgmt                                                           | Security     | Maintenance  | Reporting | General     | Notifications    |            |
| Home >   | Maintain Interfac           | es > Amen | d Interface > Am                                                        | end CHI ACSC | Registration |           | 1           | User: admin on T | est Server |
| An       | nend StoreToC<br>Registrati |           | с                                                                       |              |              |           |             |                  |            |
| Type:    |                             | Logon     | ~                                                                       |              |              |           |             |                  |            |
| Patient  | Request Head                | er        |                                                                         |              |              |           |             |                  |            |
| Originat | ing System                  | LoginTes  | ting                                                                    |              |              |           |             |                  |            |
| Originat | ing User                    | LoginTes  | ter                                                                     |              |              |           |             |                  |            |
| Transac  | tion ID                     | 12345     |                                                                         |              |              |           |             |                  |            |
| User Ro  | le                          | LoginTes  | ting                                                                    |              |              |           |             |                  |            |
| Location | ID                          | V201H     |                                                                         |              |              |           |             |                  |            |
| CHI He   | ader                        |           |                                                                         |              |              |           |             |                  |            |
| Origin C | ode                         | V201H     |                                                                         |              |              |           |             |                  |            |
| Operato  | r Number                    | ZA        |                                                                         |              |              |           |             |                  |            |
| User ID  |                             | 12345     |                                                                         |              |              |           |             |                  |            |
| Client O | perator Number              | ZA        |                                                                         |              |              |           |             |                  |            |
| Hospital | / ACSC Code                 |           |                                                                         |              |              |           |             |                  |            |
| Passwor  | rd                          | PASS      |                                                                         |              |              |           |             |                  |            |
| Save     | Defaults                    | est E:    | <it< td=""><td></td><td></td><td></td><td></td><td></td><td></td></it<> |              |              |           |             |                  |            |

Using the Drop down list control on the Web Page allows you to configure either "Logon" settings or "Transaction" settings.

"Logon" Settings must be amended to reflect the information as supplied by the CHI team and are highlighted in the above diagram.

"Transaction" Settings must also be amended.

#### SCI Store CHI Interfaces - Install & configure

| SCI Store Pai:                 | sley                      |             |              |           | My Settings | About Store      | Log Out   |
|--------------------------------|---------------------------|-------------|--------------|-----------|-------------|------------------|-----------|
|                                | Find Result Find Docume   | nt Find on  | сні          |           | Pat         | ient ID:         | Go        |
| Configuratio                   | on Exceptions Mgmt        | Security    | Maintenance  | Reporting | General     | Notifications    |           |
| Home > Maintain Interface:     | s > Amend Interface > Ame | nd CHI ACSC | Registration |           |             | User: admin on T | est Serve |
| Amend StoreToCl<br>Registratio |                           |             |              |           |             |                  |           |
| Туре:                          | Transaction 💌             |             |              |           |             |                  |           |
| Patient Request Header         | r                         |             |              |           |             |                  |           |
| Originating System             | Testing                   |             |              |           |             |                  |           |
| Originating User               | Tester                    |             |              |           |             |                  |           |
| Transaction ID                 | InsertContact             |             |              |           |             |                  |           |
| User Role                      | Testing                   |             |              |           |             |                  |           |
| Location ID                    | V201H                     |             |              |           |             |                  |           |
| CHI Header                     |                           |             |              |           |             |                  |           |
| Origin Code                    | V201H                     |             |              |           |             |                  |           |
| Operator Number                | ZA                        |             |              |           |             |                  |           |
| User ID                        | 12345                     |             |              |           |             |                  |           |
| Client Operator Number         | A1                        |             |              |           |             |                  |           |
| Hospital / ACSC Code           | V990C                     |             |              |           |             |                  |           |
| Password                       | PASS                      |             |              |           |             |                  |           |
| Save Defauits Te               | st Exit                   |             |              |           |             |                  |           |
| Jave Delauits Te               |                           |             |              |           |             |                  |           |

The Interface also requires the creation of a new System Setting named "InsertACSC". This setting has two possible states - "True" or "False". This can be set in the "Administration" menu, "General Admin." Then "System Settings".

This must be set to "True" to allow records to be inserted into the database table "ACSCRegistration". Information is extracted from this table and used to generate an XML Message that is then passed onto the CHI Web Service.

**NOTE:** To preserve system resources, the XML message will only be sent if the Patient has a valid CHI number.

If processed successfully, the Patient will be "registered" on CHI and the SCI Store will receive updates to the Patient in the form of Daily Broadcast Files.

### 4.3 CHI ACSC Registration Interface Exceptions Management

The exceptions management screen can be accessed from the Exceptions mgmt menu.

| T SCI       | Store Pa     | isley     |                 |      |              |           | My Se     | ttings A  | bout Store | Log Out  |
|-------------|--------------|-----------|-----------------|------|--------------|-----------|-----------|-----------|------------|----------|
| Home F      | Find Patient | Find Resu | lt Find Doc     | cume | ent Find on  | СНІ       |           | Patient I | D:         | G        |
| Сог         | nfiguration  | Excepti   | ions Mgmt       | Se   | ecurity Ma   | intenance | Reporting | General   | Notificati | ons      |
| ome         |              | Uploa     | ded Files       |      |              |           |           | U         | ser: admin | on PJSSC |
| Recently Vi | ewed Recent  | Parse     | d Files         |      | ministration |           |           |           |            |          |
|             |              | Store     | Parse Log       |      |              |           |           |           |            |          |
| Patients    | Results I    | Docur     | nents Uploaded  |      | L            |           |           |           |            |          |
| 5 Record    | ds Returned  |           | ng Audit Report |      |              |           |           |           |            |          |
| Source      | e Nan        | ACSC      | Registrations   |      | СНІ          |           |           |           |            |          |
| Local       | ChiTest surr | -         |                 | М    | 0511671413   | 3         |           |           |            |          |
| Local       | ChiTest surr | ame54     | 25/06/1951      | М    | 0511671411   |           |           |           |            |          |
| Local       | ChiTest53 si | urname53  | 25/06/1951      | м    | 0511671312   | 2         |           |           |            |          |
| Local       | ChiTest53 si | urname53  | 25/06/1951      | М    | 0511671311   |           |           |           |            |          |
| Local       | ChiTest51 s  | urname51  | 25/06/1951      | M    | 0511671211   |           |           |           |            |          |

This Web Page allows users to check if a particular Patient(s) in the SCI Store has been marked on the CHI Mainframe to be included in Daily Broadcast Files.

**Note:** Refer to document 'SCI Store – Exceptions Management Guide', ref no NHSiS-UGD-00094 for details on ASCS Registrations exceptions management.

## APPENDIX A: CHI INITIAL DOWNLOAD RECORD SPECIFICATION

## File Name

The file name for the initial patient download is UPIB027YYMMDDhhmm24 where YYMMDD is the date of the file creation and hhmm is the time of the file creation.

## RECORD LAYOUT FOR FULL CHI PATIENT DOWNLOADS

We only require CURRENT records in this file

| Field                      | Fixed or<br>Variable | Length | Notes                                                                                                    |
|----------------------------|----------------------|--------|----------------------------------------------------------------------------------------------------|
| UPI Number                 | F                    | 11     | Mandatory DDMMYYnnnn (followed by ~)                                                                                                    |
| CHI Number                 | F                    | 11     | Mandatory DDMMYYnnnn (followed by ~)                                                                                                    |
| CHI Identifier             | F                    | 2      | Mandatory: B, E, G, H, C, N, S or W (followed by ~)                                                                                                    |
| CHI/UPI status             | F                    | 2      | Mandatory: "C"= current owner;<br>space = current (single record); "H"<br>= historical, "Y" = local copy; "R" –<br>redundant (followed by ~)                                        |
| Deletion indicator         | V                    | 1-2    | Optional "D" for deleted. Otherwise null. (followed by ~)                                                                                                    |
| Date of Birth              | F                    | 9      | Mandatory DDMMCCYY (followed by ~)                                                                                                    |
| Sex                        | F                    | 2      | Mandatory M or F (followed by ~)                                                                                                    |
| Area of residence          | F                    | 1-2    | Optional: Health Board Cipher (may<br>be null). Only different from 1st char<br>of GP Ref. where Hosp/Comm user<br>disagrees. Or may be present<br>where no GP Ref. (followed by ~) |
| GP Reference Number        | F                    | 1-6    | Optional: 1st char. = HB cipher. May be null (followed by ~).                                                                                                    |
| GP Date of<br>Acceptance   | F                    | 1-9    | Optional: DDMMCCYY (null if GP<br>Ref. spaces) (followed by ~)                                                                                                    |
| Reason for<br>Registration | F                    | 1-2    | Optional: See CHIDATA doc. for values (followed by ~)                                                                                                    |
| NHS number                 | V                    | 1 – 17 | Optional (includes ~ at end)                                                                                                    |
| Surname                    | V                    | 3 - 21 | Mandatory (includes ~ at end)                                                                                                    |
| First forename             | V                    | 1 - 16 | Mandatory, but some missing<br>(includes ~ at end)                                                                                                    |
| Alternative forename       | V                    | 1 - 16 | Optional (includes ~ at end)                                                                                                    |
| Second forename            | V                    | 1 - 16 | Optional (includes ~ at end)                                                                                                    |
| Other initials             | V                    | 1 - 5  | Optional (includes ~ at end)                                                                                                    |
| Previous surname           | V                    | 1 - 21 | Optional (includes ~ at end)                                                                                                    |

10/10/2013 13:41:30

| Birth surname                                       | V | 1 - 21 | Optional (includes ~ at end)                                                                                                    |
|-----------------------------------------------------|---|--------|----------------------------------------------------------------------------------------------------|
| Current Address line 1                              | V | 3 - 36 | Mandatory – 1st line of CHI address followed by ~                                                                                                    |
| Current Address line 2                              | V | 1 - 36 | Optional – 2 <sup>nd</sup> line of CHI address<br>followed by ~<br>(corrected rel 1141)                                                                                           |
| Current Address line 3                              | V | 1 - 36 | Optional – 3 <sup>rd</sup> line of CHI address followed by ~                                                                                                    |
| Current Address line 4                              | V | 1 - 36 | Optional – 4 <sup>th</sup> line of CHI address followed by ~                                                                                                    |
| Current Postcode                                    | V | 1 - 8  | Optional (includes ~ at end)                                                                                                    |
| Date address changed<br>from previous to<br>current | V | 1 or 9 | Optional: DDMMCCYY Optional<br>(includes ~ at end)                                                                                                    |
| Previous address Line<br>1                          | V | 1 – 36 | Optional: 1st line of CHI previous address followed by ~                                                                                                    |
| Previous address Line<br>2                          | V | 1 – 36 | Optional: 2 <sup>nd</sup> line of CHI previous address followed by ~                                                                                                    |
| Previous address Line<br>3                          | V | 1 – 36 | Optional: 3 <sup>rd</sup> line of CHI previous address followed by ~                                                                                                    |
| Previous address Line<br>4                          | V | 1 – 36 | Optional: 4 <sup>th</sup> line of CHI previous address followed by ~                                                                                                    |
| Previous postcode                                   | V | 1 to 8 | Optional: Includes ~ at end                                                                                                    |
| Date of transfer out or removal                     | V | 1 or 9 | Optional: DDMMCCYY, Includes ~ at end                                                                                                    |
| Reason for Transfer<br>Out                          | V | 1 – 2  | Optional: followed by ~                                                                                                    |
| New Area Code                                       | V | 1 – 4  | Optional: followed by ~                                                                                                    |
| Date of Transfer in                                 | V | 1 or 9 | Optional: DDMMCCYY, Includes ~ at end                                                                                                    |
| Old Area Code                                       | V | 1 – 4  | Optional: followed by ~                                                                                                    |
| Immigrant code                                      | V | 1 - 3  | Optional: 2 character code ("I " or "In" where n is an integer)                                                                                                    |
| Date of Death                                       | V | 1 or 9 | Optional: DDMMCCYY, includes ~ at end                                                                                                    |
| Source of Death<br>Details                          | V | 1 or 2 | Optional: followed by ~<br>C = CENTRAL REGISTER<br>D = GP (I.E. DOCTOR)<br>G = G.R.O.<br>H = HOSPITAL<br>N = COMMUNITY NURSING<br>O = OTHERS<br>R = RELATIVE<br>X = DATE OF DEATH |

|                                      |   |         | APPROXIMATE - SOURCE NOT<br>RECORDED                                                                                                    |
|--------------------------------------|---|---------|----------------------------------------------------------------------------------------------------|
| Namesake Type                        | V | 1 or 2  | Optional: If present: "N" (namesake)<br>or "M" (multiple birth) or "Z"<br>(unknown namesake)<br>Includes ~ at end                                                                                                    |
| Namesake<br>Confirmation Indicator   | V | 1 or 2  | Optional: "C" (confirmed) or "U"<br>(unconfirmed), followed by ~                                                                                                    |
| Namesake's CHI<br>Number             | V | 1 or 11 | Optional: If present, CHI Number followed by ~                                                                                                    |
| Date of Surname<br>Change            | V | 1 or 9  | DDMMCCYY Optional (includes ~ at end)                                                                                                    |
| Marital Status                       | V | 1 or 2  | Optional, (includes ~ at end)                                                                                                    |
| Confirmed Date of Birth<br>Indicator |   | 1 or 2  | Optional<br>B = BIRTH CERTIFICATE SEEN<br>C = DATE CONFIRMED BY<br>COMMUNITY ORIGIN<br>H = DATE CONFIRMED BY HOSPITAL<br>ORIGIN<br>P = DATE CONFIRMED BY PRIMARY<br>CARE<br>R = DATE CONFIRMED BY REGISTER<br>CONTROLLER<br>9 = DATE OF BIRTH CONFIRMED BY<br>CONSORTIUM CONTROLLER<br>I = USED ONLY WHERE THE CHI<br>NUMBER IS A<br>'LOCAL CONSORTIUM' NO. (facility<br>not used)<br>X = RANDOMLY ALLOCATED DATE<br>OF BIRTH<br>T = TEMPORARY CHI NUMBER<br>(LATER PHASE IMPLEMENTATION)<br>(I.E. GENERATED BY COMPUTER<br>WHERE DATE OF BIRTH NOT<br>KNOWN ON PATIENT<br>REGISTRATION.<br>Z = DATE CONFIRMED CORRECT ON<br>1900 SYSTEM (I.E. IT IS THEREFORE<br>NOT POSSIBLE TO IDENTIFY THE<br>SOURCE OF CONFIRMATION |
|                                      |   |         | (includes ~ at end)                                                                                                    |
| District of Residence                | V | 1 or 2  | Optional, (includes ~ at end)                                                                                                    |
| Title                                | V | 1 - 31  | Optional, (includes ~ at end)                                                                                                    |

CHI Identifier: "B" (Borders), "E" (Tayside, Fife & Forth Valley), "G" (Glasgow), "H" (Highland), "C" (Lanarkshire), "N" (Grampian, Orkney & Shetland), "S" (Lothian), "W" (Argyll & Clyde, Ayrshire & Arran, Dumfries & Galloway and the Western Isles).

GP Reference Number will be included for transferred out and deceased patients.

Records marked as deleted will be included for completeness, but should be ignored for matching purposes (deletion indicator set to "D" instead of space). Records marked as non-10/10/2013 13:41:30 18

current will be included for completeness, but should be ignored for matching purposes (UPI Status indicator set to "H" or "Y" or "R").

The CHI Address data will be split into 4 fields of up to 35 characters each.

Postcode will be structured. Structured (postal area 2 characters, postal district 2 digits, postcode sector 1 digit, then the properties identifier 2 characters. (First 4 characters are the "out-code", the last 3 the "in-code) (e.g.: "G 013QR" for "G1 3QR")

The GP Reference Number supplied will consist of first character equal to the patient's area of residence (according to Primary Care), followed by the 4 digit numeric GP reference Number (excluding the check digit).

Where a variable length field does not exist, only a "~" sign will be present in the field.

Records on the downloaded file will be of variable length. Every field will be followed by an additional "~" (tilda) character. Maximum field length in characters of variable length fields in the table above includes the "~" character.

## APPENDIX B: CHI BROADCAST RECORD SPECIFICATION

## **File Name**

The file name for the initial patient download is UPIB027YYMMDDhhmm24 where YYMMDD is the date of the file creation and hhmm is the time of the file creation.

## **RECORD LAYOUT FOR PATIENT DAILY UPDATES**

| Field                                     | Length  | Notes                                                                                                    |
|-------------------------------------------|---------|----------------------------------------------------------------------------------------------------|
| Date of Transaction                       | 9       | CCYYMMDD, Mandatory– followed by ~                                                                                                    |
| Time of Transaction                       | 7       | HHMMSS, Mandatory – followed by ~                                                                                                    |
| Origin of Transaction                     | 6       | XnnnA, Mandatory, where X is the Health<br>Board Cypher of the user.<br>Exceptionally, the Origin Code might be<br>9999Z.<br>– followed by ~                                                        |
| Record Type                               | 2       | Value P where<br>P = patient data update                                                                                                    |
|                                           |         | followed by ~                                                                                                    |
| Update Type                               | 2       | I = insert<br>A = Amend<br>V = V-transfer amendment (see notes<br>below)<br>D = Delete<br>L = Link<br>U = Unlink<br>C = Change of CHI Number due to Date of<br>Birth or Sex change<br>followed by ~ |
| "Old" CHI Number                          | 1 or 11 | Optional.<br>Only present if Update type is L, U or C                                                                                                    |
| "New" CHI Number                          | 1 or 11 | Mandatory.                                                                                                    |
| Deletion indicator                        | 1 or 2  | "D" for deleted.<br>followed by ~                                                                                                    |
| Date of Birth                             | 1 or 9  | DDMMCCYY<br>followed by ~                                                                                                    |
| Sex                                       | 1 or 2  | M or F<br>followed by ~                                                                                                    |
| Area of residence<br>(Hospital/Community) | 1 or 2  | Health Board Cipher (may be space). Only<br>different from 1st char of GP Ref. where<br>Hospital or Community user disagrees with<br>PSD. Or may be present where no GP<br>Ref.<br>followed by ~    |

| GP Reference Number                              | 1 or 6 | 1st char. = HB cipher (i.e. Patient Area of<br>Residence), characters 2 – 5 contain the<br>GP Reference number (the check digit is<br>not included). May be all spaces. – followed<br>by ~ |
|--------------------------------------------------|--------|----------------------------------------------------------------------------------------------------|
| GP Date of Acceptance                            | 1 or 9 | DDMMCCYY (spaces if GP Ref. spaces) followed by ~                                                                                                    |
| Reason for Registration                          | 1 or 2 | See CHIDATA doc. for values followed by ~                                                                                                    |
| NHS number                                       | 1 – 17 | followed by ~                                                                                                    |
| Surname                                          | 1 – 21 | followed by ~                                                                                                    |
| First forename                                   | 1 – 16 | followed by ~                                                                                                    |
| Alternative forename                             | 1 - 16 | followed by ~                                                                                                    |
| Second forename                                  | 1 - 16 | followed by ~                                                                                                    |
| Other initials                                   | 1 - 5  | followed by ~                                                                                                    |
| Previous surname                                 | 1 - 21 | followed by ~                                                                                                    |
| Birth surname                                    | 1 - 21 | followed by ~                                                                                                    |
| Current Address Line 1                           | 3 – 36 | followed by ~                                                                                                    |
| Current Address Line 2                           | 1 – 36 | followed by ~                                                                                                    |
| Current Address Line 3                           | 1 – 36 | followed by ~                                                                                                    |
| Current Address Line 4                           | 1 – 36 | followed by ~                                                                                                    |
| Current Postcode                                 | 1 - 8  | followed by ~                                                                                                    |
| Date address changed<br>from previous to current | 1 or 9 | DDMMCCYY (includes ~ at end)                                                                                                    |
| Previous address Line 1                          | 1 – 36 | followed by ~                                                                                                    |
| Previous Address Line 2                          | 1 – 36 | followed by ~                                                                                                    |
| Previous Address Line 3                          | 1 – 36 | followed by ~                                                                                                    |
| Previous Address Line 4                          | 1 – 36 | followed by ~                                                                                                    |
| Previous postcode                                | 1 to 8 | followed by ~                                                                                                    |
| Date of transfer out or removal                  | 1 or 9 | DDMMCCYY<br>followed by ~                                                                                                    |
| Reason for Transfer                              | 1 or 2 | followed by ~                                                                                                    |
| New Area Code                                    | 1 – 4  | followed by ~                                                                                                    |
| Date of Transfer In                              | 1 or 9 | No longer used – no data provided followed by ~                                                                                                    |
| Old Area Code                                    | 1 – 4  | followed by ~                                                                                                    |
| Immigrant code                                   | 1 or 3 | followed by ~<br>2 character code ("I " or "In" where n is an<br>integer)                                                                                                    |
| Date of Death                                    | 1 or 9 | DDMMCCYY                                                                                                    |

|                                      |         | followed by ~                                                                                                    |
|--------------------------------------|---------|----------------------------------------------------------------------------------------------------|
| Source Of Death                      | 1 or 2  | followed by ~<br>C = CENTRAL REGISTER<br>D = GP (I.E. DOCTOR)<br>G = G.R.O.<br>H = HOSPITAL<br>N = COMMUNITY NURSING<br>O = OTHERS<br>R = RELATIVE<br>X = DATE OF DEATH APPROXIMATE -<br>SOURCE NOT RECORDED |
| Namesake Type                        | 1 or 2  | followed by ~<br>If present: "N" (namesake) or "M" (multiple<br>birth) or "Z" (unknown namesake)                                                                                                    |
| Namesake Confirmation indicator      | 1 or 2  | followed by ~<br>"C" (confirmed) or "U" (unconfirmed)                                                                                                    |
| Namesake"s CHI Number                | 1 or 11 | followed by ~<br>CHI Number                                                                                                    |
| Date of Surname Change               | 1 or 9  | DDMMCCYY<br>followed by ~                                                                                                    |
| Marital Status                       | 1 or 2  | followed by ~                                                                                                    |
| Confirmed Date of Birth<br>Indicator | 1 or 2  | followed by ~<br>C = Confirmed                                                                                                    |
| District of Residence                | 1 or 2  | followed by ~                                                                                                    |
| Title                                | 1 – 31  | followed by ~                                                                                                    |
| GP's Forename                        | 1 – 16  | followed by ~<br>Only present if GP Reference is present                                                                                                    |
| GP's Initials                        | 1 – 3   | followed by ~<br>Only present if GP Reference is present                                                                                                    |
| GP's Surname                         | 1 – 21  | followed by ~<br>Only present if GP Reference is present                                                                                                    |
| GP's Practice Code                   | 1 or 6  | followed by ~<br>Only present if GP Reference is present<br>4 digits plus check digit on right (no HB<br>Cypher)                                                                                             |
| GP's GMC Number                      | 1 or 9  | followed by ~<br>Only present if GP Reference is present                                                                                                    |
| Surname Correction<br>Indicator      | 1 or 2  | followed by ~<br>C = correction. If present, the Previous<br>Surname is not updated.                                                                                                    |
| Address Correction<br>Indicator      | 1 or 2  | followed by ~<br>C = correction If present, the Previous<br>Address is not updated.                                                                                                    |

Daily updates will be downloaded for current CHI Numbers only. These will include person's marked deceased and / or transferred off, but will not include records for which there is a more recent UPI Number.

### Patient Data to be downloaded:

Record Type will always = "P" for patient data.

The value '/' indicates deletion of a field. I.e. the field previously had a value, now it does not.

In all cases the header data of Date Of Transaction, Time Of Transaction, Origin Of Transaction, Record Type, and Update Type will be specified.

On patient amendment, the 'New' CHI Number will always be present. The rest of the data, after the header data, will only be present if it has been changed on CHI.

An exception to this is a V-type transfer on CHI, where the person has moved from one CHI area to another. It is not possible in that circumstance for us to compare the 'before' and 'after' data and send only changes. In this case, all the patient data fields will be populated. Those with no information will be set to '/', indicating deletion of that field on the client system (even though it may be null already on the client system).

This is an interim measure only. By early 2004, the Daily Update files will be generated from SCI Index and the concept of V-type transfer will not be an issue.

Update Type and other corresponding fields will be set as follows:

| Update Type = "I" - for new registrations.      | Only those fields present on CHI will be<br>populated. Client systems should<br>interpret non-present fields as Null. |
|-------------------------------------------------|----------------------------------------------------------------------------------------------------|
| Update Type = "A" - for amendment transactions. | Only changed data will be included.                                                                                   |

The "New" CHI Number will contain the identifier of the person. The "Old" CHI Number will not be populated. Only changed fields will be populated.

For example, if only the person's NHS Number is updated then the only fields populated will be the "New" CHI Number and the NHS Number.

The Surname and the Address may be changed or corrected. The Surname Correction Indicator and the Address Correction Indicator will define which it is.

Note: change of Surname (not correction) will also incur a change of Previous Surname. Change of address (not correction) will also incur a change of Previous Address.

### Update Type = "V" - for V-type transfer amendment transactions.

The "New" CHI Number will contain the identifier of the person. The "Old" CHI Number will not be populated.

All patient data fields will be populated.

Those with no information will be set to '/', indicating deletion of that field on the client system (even though it may be null already).

The Surname and the Address Correction Indicators will be set to Null.

## Update Type = "D" for final erasures

Where the record is erased from the CHI database. The "New" CHI Number field will be set = the CHI Number of the record to be deleted.

No other fields will be populated.

### Update Type = "L" – CHI Number linkage transactions

To correct the situation where 2 records wrongly existed for the same person

The "New" CHI Number field will be set = the Current CHI Number. The "Old" CHI Number will be set = the now non-current CHI Number. No other fields will be populated. The client system should interpret this as a deletion of the non-current record or as a merging of the two records.

If the client system prefers to retain the record, it should be marked as non-current and ignored in searches.

### Update Type = "U" - for unlinkage transactions

Where a record previously wrongly marked as non-current, linked to a current number, has been reinstated as a current record.

The "New" CHI Number will be set = the CHI Number of the reinstated record. The "Old" CHI Number will be set = the CHI Number of the record to which the reinstated record was linked prior to the reinstatement.

The Patient data fields will be populated with the patient data. The client system should interpret this as an insertion of the new CHI Number.

# Update Type = "C" - for transactions where the patient's Date Of Birth or Sex have changed.

Note that the CHI Number is dependent on the Date of Birth and Sex of the patient and is therefore changed.

The "New" CHI Number field will be set = the Current CHI Number. The "Old" CHI Number will be set = the now non-current CHI Number. The person's Date of Birth or Sex fields that have changed will be populated. No other fields will be populated. The client system should interpret this as a CHI Number change, with an update to Date of Birth and / or Sex.

### Filenames

File names: The patient update daily broadcast file for the whole of Scotland will be named NHS24YYMMDDhhmm where YYMMDD is the date of the file creation and hhmm is the time of the file creation.

The format of the name of the filtered files for each client system requiring patient update downloads based on ACSCs is XnnnCYYMMDDhhmm (where X is the main or first specified HB for whom relevent ACSCs are recorded; nnnC is the generic ACSC for the application concerned; YYMMDD is the date of file creation in years, months and days; hhmm is the time of file creation in hours and minutes).

SCI Store CHI Interfaces - Install & configure

The file will be created daily, 7 days per week, including bank holidays. The receiving system should expect to get a file every day. Note however that the name of the file will be dependent on the time that the job is run. So the file of updates processed on Monday 12<sup>th</sup> May 2003 will have file name XnnnC030512hhmm if it is created before midnight, but XnnnC030513hhmm if it is created after midnight. Where this Monday file was created after midnight, the file processed on Tuesday 13<sup>th</sup> May 2003 could have the same date but a later time. Where the file date is after midnight but before 07:00 then the client application should accept this as having been created for the previous day's processing.

## **Document Control**

## **Document Information**

| Document Identity: | SCI Store CHI Interfaces Guide – Install and Configure             |
|--------------------|--------------------------------------------------------------------|
| Issue:             | 2.0                                                                |
| Location:          | Linwood                                                            |
| Document Number:   | SCI-DPUG-013                                                       |
| Filename:          | SCI Store - CHI Interfaces - Installation and<br>Configuration.doc |
| Format:            | Microsoft Office Word 2003                                         |
| Owner:             | Campbell Roberts                                                   |
| Status             | Draft                                                              |
| Distribution:      | http://www.sci.scot.nhs.uk/products/store/                         |

## Change Log

| Issue:            | 2.0                                 |
|-------------------|-------------------------------------|
| Date:             | 03/07/2009                          |
| Change Authority: | Campbell Roberts                    |
| Details:          | Final version for V5.1 of SCI Store |
| lssue:            | 1.0                                 |
| Date:             | 12/06/20139                         |
| Change Authority: | Campbell Roberts                    |
| Details:          | Final release for V8.3 of SCI Store |